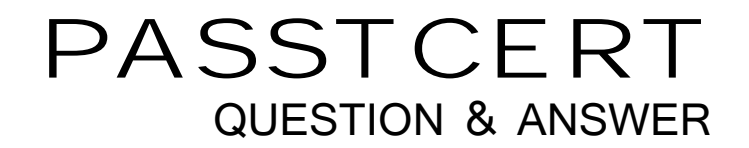

# **Higher Quality Better Service!**

We offer free update service for one year HTTP://WWW.PASSTCERT.COM

## **Exam** : **2VB-602**

### **Title** : VMware Specialist: vRealize Operations 2017 Exam

## **Version** : DEMO

1.What are three actions that are managed in the Policies section of vRealize Operations? (Choose three.)

- A. Modify the CPU demand value in a custom profile
- B. Modify the level above which the Faults badge will be read
- C. Determine which resources are included in workload calculations
- D. Set the virtual CPU to physical CPU overcommit ratio to use in capacity calculations
- E. Enable the calculation of capacity metrics and badges

#### **Answer:** CDE

2.Which out of the box Profile VM size can be used in a capacity project? (Choose the best answer.)

- A. Small
- B. Medium
- C. Average
- D. Large

**Answer:** C

3.What are the possible roles that can be assigned when deploying a vRealize Operations appliance? (Choose the best answer.)

- A. Master, Master Replica, Data, Remote Collector
- B. Master, Analytics, Remote Collector, Child
- C. Master, Backup, Analytics, Remote Collector
- D. Parent, Child, Remote Collector

#### **Answer:** A

#### **Explanation:**

#### Reference

http://pubs.vmware.com/vrealizeoperationsmanager-6/topic/com.vmware.ICbase/PDF/vrealizeoperations-manager-60-vapp-deploy-guide.pdf (p.10)

4.View the exhibit.

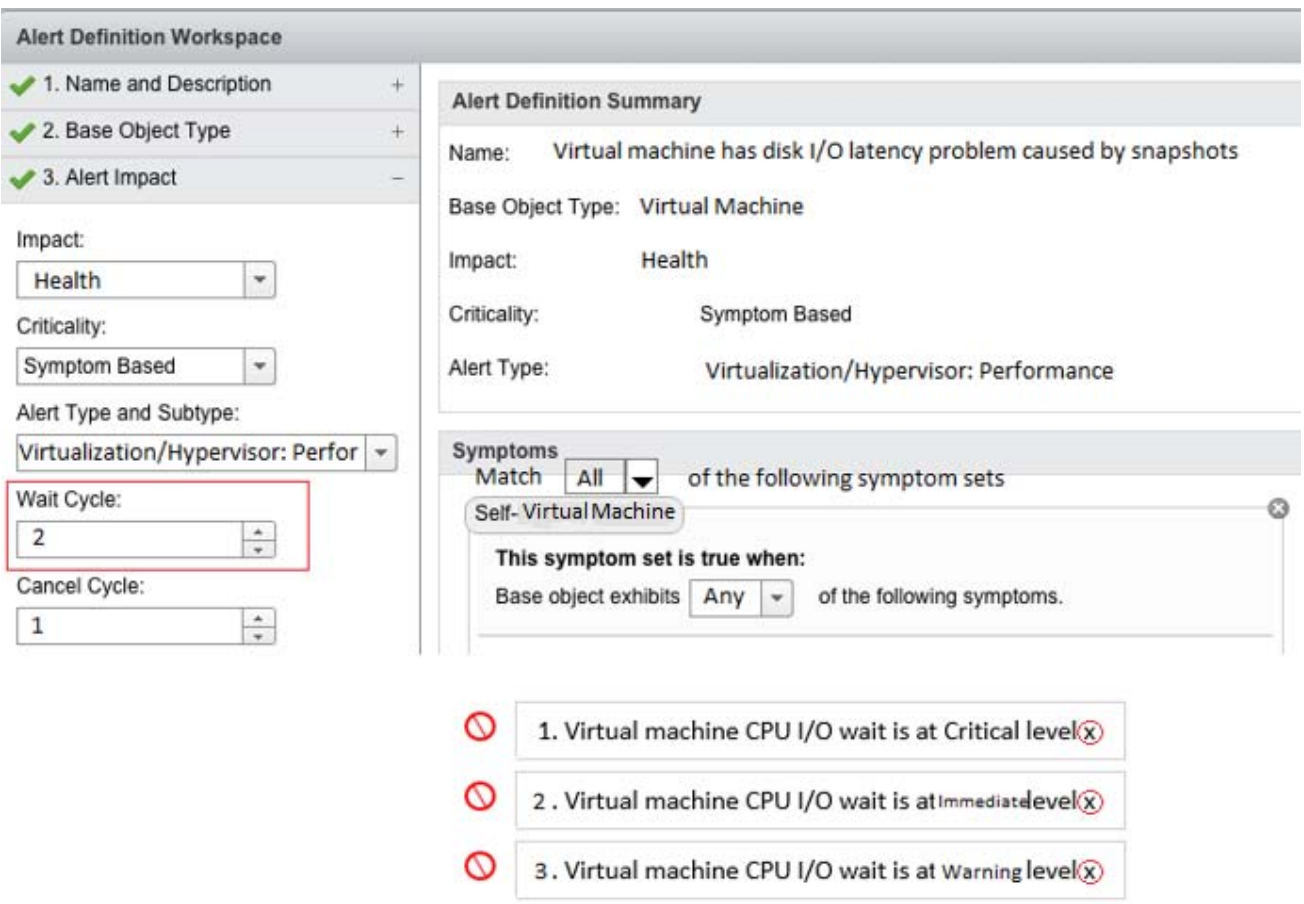

As shown in the exhibit, with a wait Cycle of 2 and a Cancel Cycle of 1, when will the alert be triggered by default?

- A. 10 minutes
- B. 5 minutes
- C. 2 minutes
- D. 1 minute

#### **Answer:** A

#### **Explanation:**

Reference https://virtualg.uk/ive-installed-vrealize-operations-vrops-now-what/

5.There are a few alerts in the Alerts Screen for host connectivity. These are currently being addressed by the networking team.

How would a user clear these alerts temporarily from the active list without cancelling them? (Choose the best answer.)

- A. Take ownership of the alert
- B. Assign the alert to the networking team
- C. Release ownership of the alert
- D. Suspend the alert

#### **Answer:** D

#### **Explanation:**

Reference https://docs.vmware.com/en/vRealize-Operations-Manager/6.6/com.vmware.vcom.core.doc/ GUID-FC6994C0-F6EF-40F4-99DC-7E119A2B338D.html